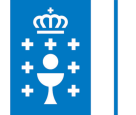

## **1. DATOS DA ACTIVIDADE**

**NOME:** Flash CS3 (básico)

**GRUPO:** Cursos Local

**ÁREA:** Proceso de traballo

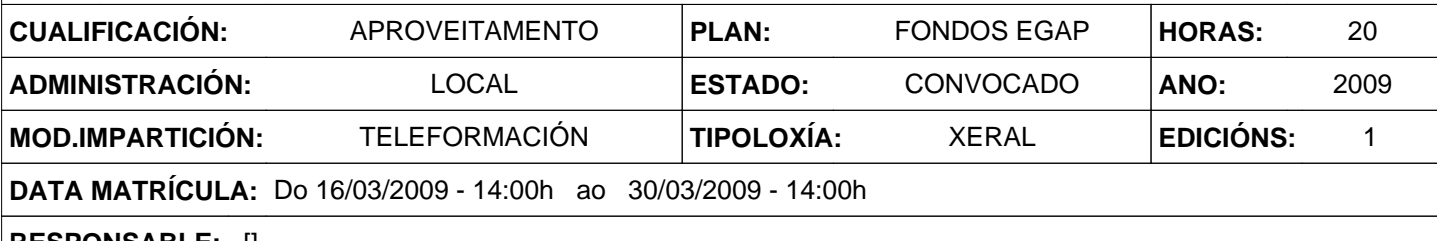

**RESPONSABLE:** []

# **2. DESCRICIÓNS**

### **DESCRICIÓN CURSO**

O alumno ao finalizar será capaz de realizar películas flash de uso cotián no deseño web: banners, presentacións animadas, películas interactivas, etc. Ademais de incluír utilidades multimedia como son e vídeo.

#### **DESTINATARIOS**

Persoal ao servizo das administracións locais de Galicia.

#### **PROGRAMA**

1. Introdución a Flash. Animacións en Internet. Reprodución de animacións. Iniciar Flash. Ámbito de traballo. Saír de Flash.

2. Creación da película. Configurar as propiedades Biblioteca á película. Visualización

do escenario. Vista previa. Solicitar axuda

3. Debuxo de obxectos. Importar debuxos. Debuxar a man alzada. Debuxar liñas rectas e curvas. Ferramentas básicas de debuxo. Desfacer os cambios

4. Atributos dos trazos. Debuxo e pintura. Atributos de trazos e recheo. Estilos personalizados. Ferramentas auxiliares 5. A cor e os recheos. Creación de cores. Bote de tinta. Cubo de pintura. Recheos con

degradados. Pintar con imaxes

6. Remodelación de liñas. Axuste de ángulos e curvas. Axuste de puntos e liñas. Endereitar, suavizar, optimizar. Funcións de axuste e encaixe. Efectos de curvas

7. Traballar con obxectos. Selección de obxectos. Crear grupos. Cortar, copiar e pegar.

Amoreamentos e aliñación

8. Aplicar transformacións. Escala e rotación. Reflexos e inclinación. Preferencias de debuxos. Trazar mapas de bits

9. Textos nas películas. Incluír texto. Atributos de fonte e parágrafo. Opciones de campos de texto. Remodelación de carácteres

10. Símbolos, instancias e capas. Crear e editar símbolos. Utilización de instancias. Importar símbolos. Distribuír en capas. Ocultar, bloquear e ordenar.

11. Animación. A liña de tempo. Estender imaxes inmóbiles. Animar fotograma a fotograma. O papel cebola.

#### **CRITERIOS DE SELECCIÓN**

X

# **3. DATOS EDICIÓNS**

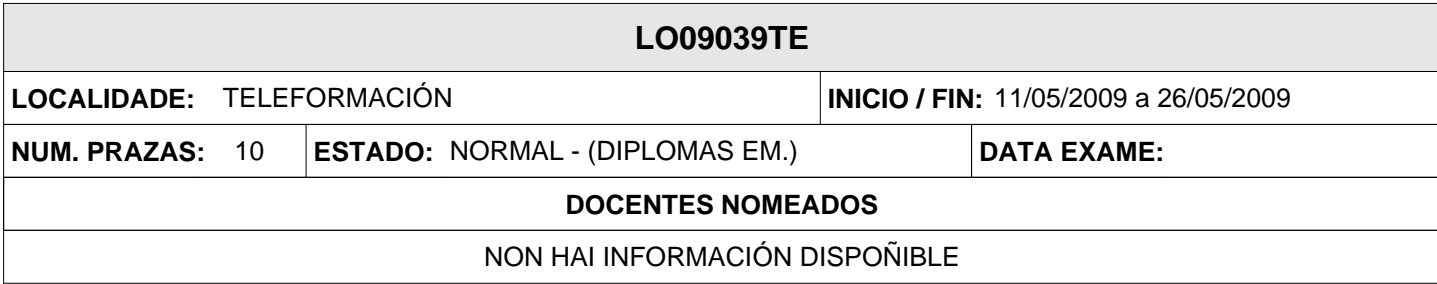